Funktion M =  $(Z * 254 + 31) / 64$  in Hardware

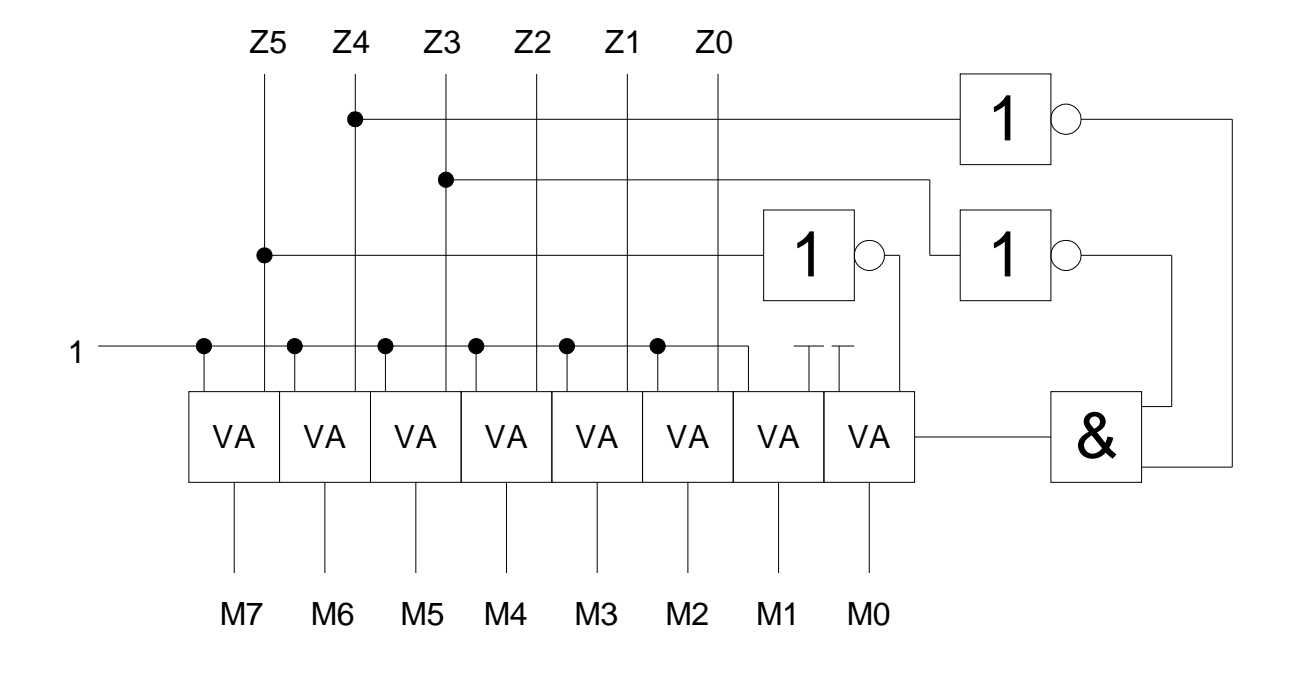

4 Bit Zahl um 1 inkrementieren

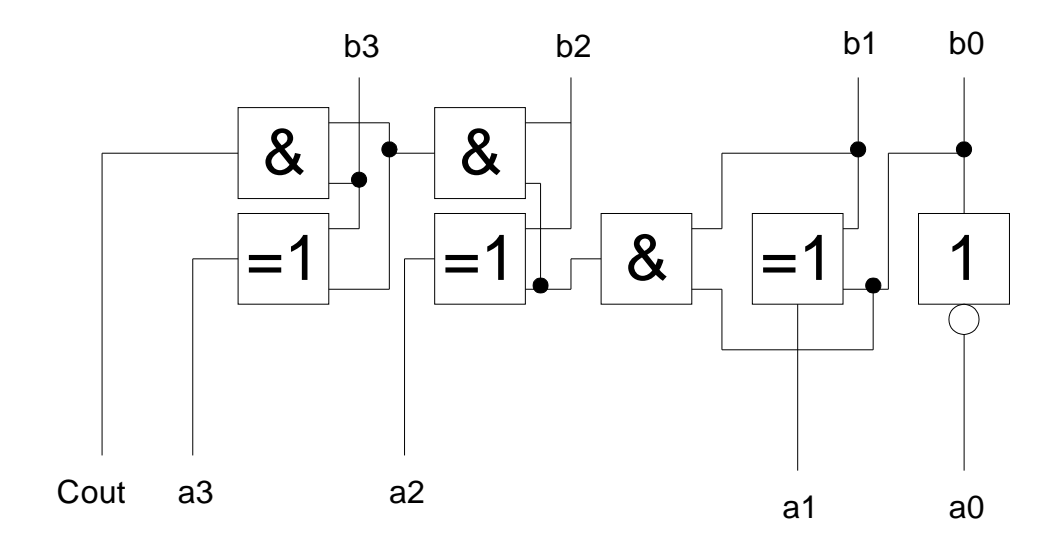

Uhrzeit von 10er BCD u. 1er BCD in 8-Bit Sekundenwert

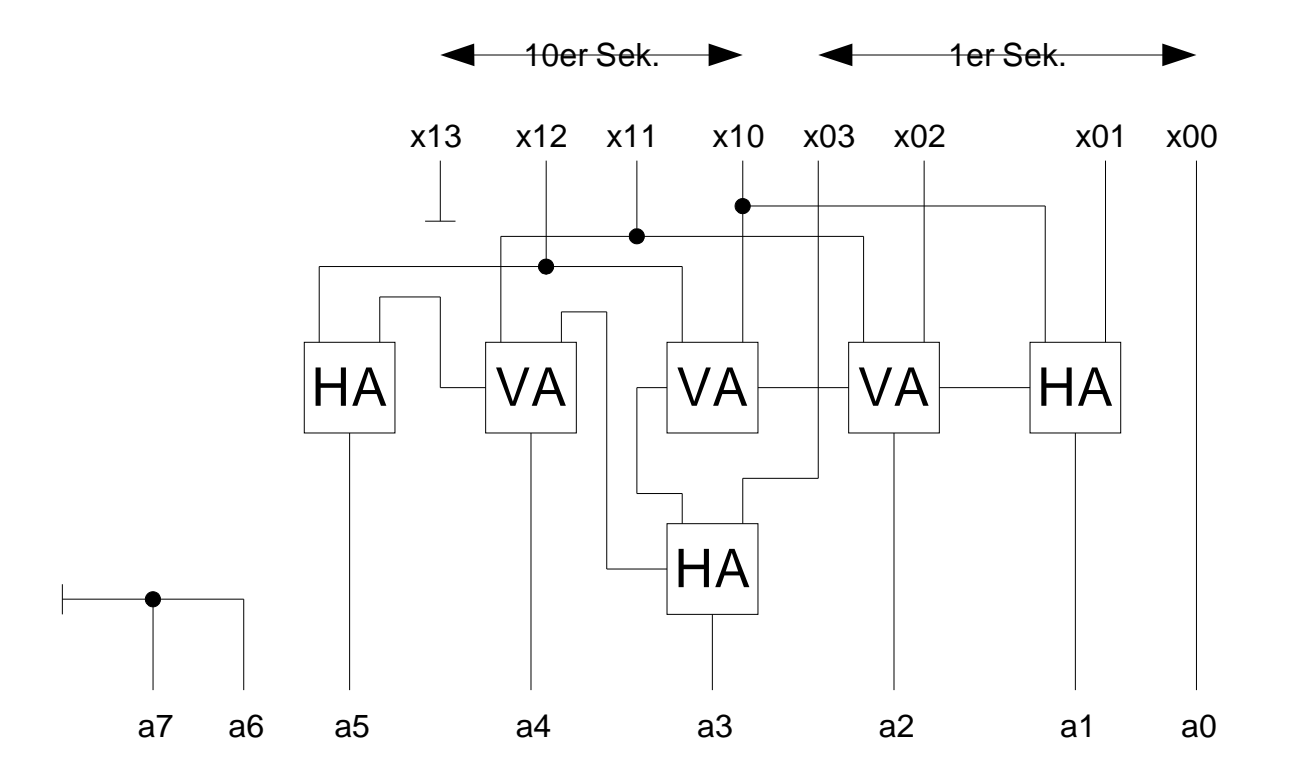